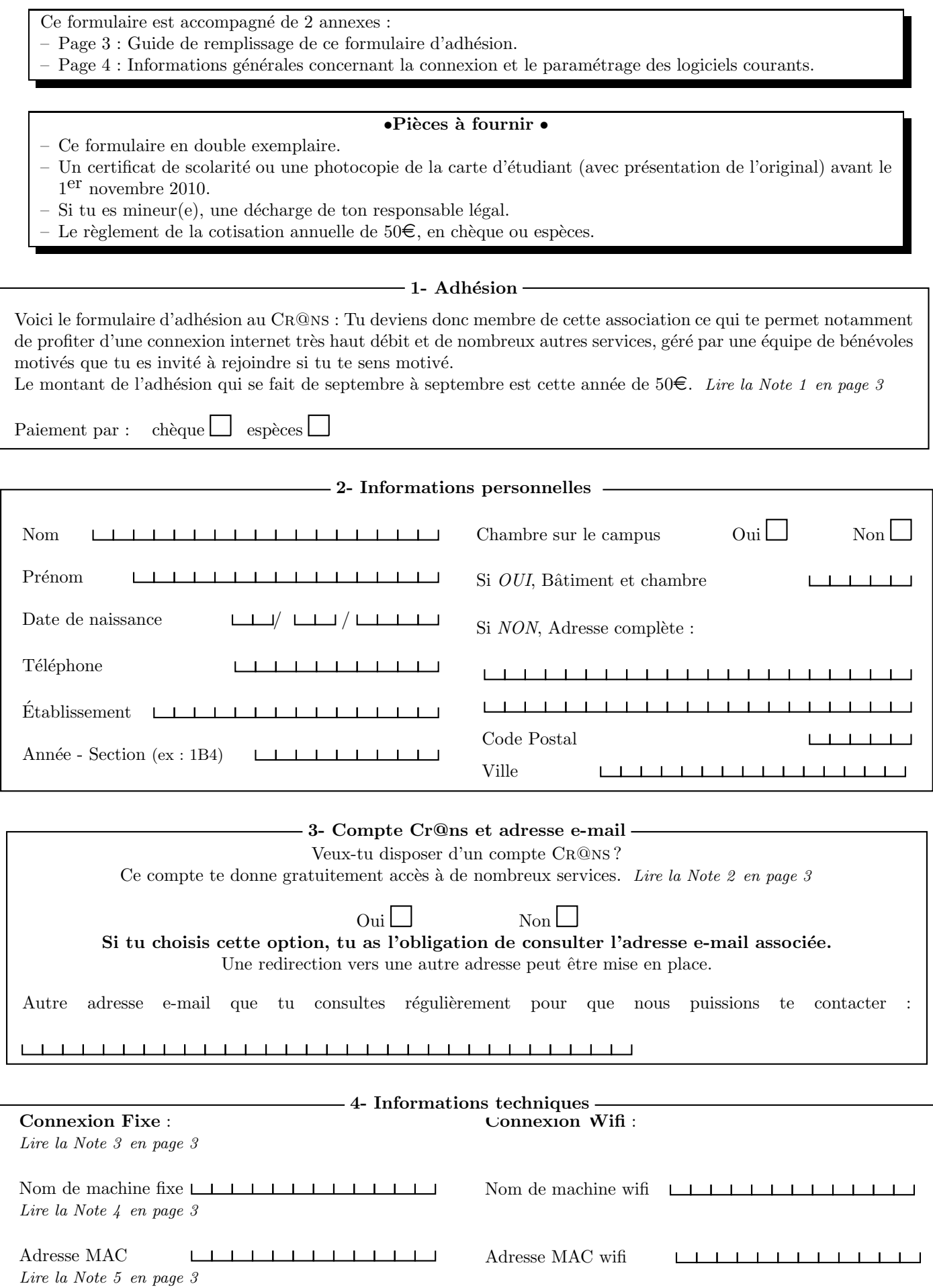

## Adhésion à l'association Cr@ns 2010–2011

L'adhésion au CR@NS nécessite ton acceptation d'un certain nombre de documents :

– Les statuts de l'association : http://www.crans.org/CransAdministratif/StatutsDuCrans.

– La charte : http://www.crans.org/CransAdministratif/CharteDuCrans

– Le règlement intérieur : http://www.crans.org/CransAdministratif/R%C3%A8glementInt%C3%A9rieur

– La charte Renater : http://www.renater.fr/Telechargement/chaxrte-indiv-011201.pdf

Tu peux demander à ton câbleur de te donner une version papier de ces documents, ou simplement les retrouver à l'adresse http://www.crans.org/CransAdministratif/ConditionsAdh%C3%A9sion

> Le non respect de ces documents peut entraîner ta déconnexion temporaire ou définitive du réseau !

## Il est interdit :

 $-$  d'utiliser des protocoles pair-à-pair du type eDonkey, BitTorrent, etc.

– d'envoyer de grandes quantités de données (" $upload"$ ) vers l'extérieur

– de partager des fichiers non-libres de droits.

Pour les utilisateurs de Windows, il est fortement conseillé d'utiliser un logiciel Antivirus et un Firewall. En cas d'infection virale, tes machines peuvent être déconnectées jusqu'à désinfection afin de protéger les autres utilisateurs du réseau.

J'ai bien pris connaissance des documents cités et approuve leur contenu. Je m'engage de plus à aller les consulter en cas de changements (je serai prévenu par mail).

Date Signature de l'adhérent

/ /

Nom du câbleur Signature du câbleur Signature du câbleur